# EE 570: Location and Navigation Kalman Filtering Example

## Aly El-Osery<sup>1</sup> Stephen Bruder<sup>2</sup>

<sup>1</sup>Electrical Engineering Department, New Mexico Tech Socorro, New Mexico, USA <sup>2</sup>Electrical and Computer Engineering Department, Embry-Riddle Aeronautical Univesity Prescott, Arizona, USA

<span id="page-0-0"></span>April 3, 2014

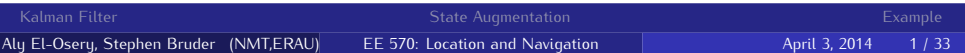

<span id="page-1-0"></span>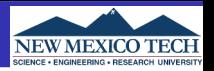

- Kalman filter (KF) is optimal under the assumptions that the system is linear and the noise is uncorrelated
- Under these assumptions KF provides an unbiased and minimum variance estimate.
- **•** If the Gaussian assumptions is not true, Kalman filter is biased and not minimum variance.
- If the noise is correlated we can augment the states of the system to maintain the the uncorrelated requirement of the system noise.

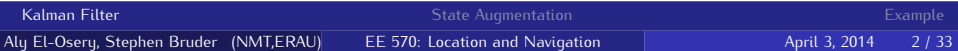

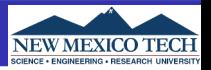

Given a state space system

$$
\begin{aligned} \dot{\vec{x}}_1(t) &= \mathit{F}_1(t)\vec{x}_1(t) + \mathit{G}_1(t)\vec{w}_1(t) \\ \vec{y}_1(t) &= \mathit{H}_1(t)\vec{x}_1(t) + \vec{v}(t) \end{aligned}
$$

As we have seen the noise  $\vec{w}_1(t)$  non-white, e.g., correlated Gaussian noise, and as such may be modeled as

<span id="page-2-0"></span>
$$
\begin{array}{c} \dot{\vec{x}}_2(t) = \bar{F}_2(t)\vec{x}_2(t) + \bar{G}_2(t)\vec{w}_2(t) \\ \\ \vec{w}_1(t) = H_2(t)\vec{x}_2(t) \end{array}
$$

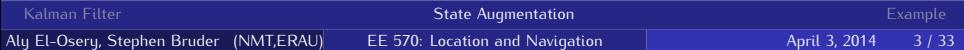

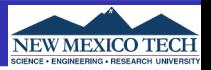

Define a new augmented state

$$
\vec{x}_{aug} = \begin{pmatrix} \vec{x}_1(t) \\ \vec{x}_2(t) \end{pmatrix} \tag{1}
$$

therefore,

$$
\dot{\vec{x}}_{\text{aug}} = \begin{pmatrix} \dot{\vec{x}}_1(t) \\ \dot{\vec{x}}_2(t) \end{pmatrix} = \begin{pmatrix} F_1(t) & G_1H_2(t) \\ 0 & F_2 \end{pmatrix} \begin{pmatrix} \vec{x}_1(t) \\ \vec{x}_2(t) \end{pmatrix} + \begin{pmatrix} 0 \\ G_2(t) \end{pmatrix} \vec{w}_2(t) \quad (2)
$$

and

$$
\vec{y}(t) = (H_1 \quad 0) \begin{pmatrix} \vec{x}_1(t) \\ \vec{x}_2(t) \end{pmatrix} + \vec{v}(t) \tag{3}
$$

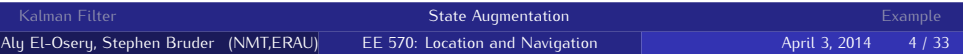

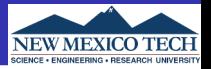

Given a state space system

$$
\begin{array}{c}\dot{\vec{x}}_1(t)=F_1(t)\vec{x}_1(t)+G_1(t)\vec{w}(t)\\ \\ \vec{y}_1(t)=H_1(t)\vec{x}_1(t)+\vec{v}_1(t)\end{array}
$$

In this case the measurement noise  $\vec{v}_1$  may be correlated

$$
\begin{array}{c} \dot{\vec{x}}_2(t)=\bar{F}_2(t)\vec{x}_2(t)+\bar{G}_2(t)\vec{v}_2(t)\\ \\ \vec{v}_1(t)=H_2(t)\vec{x}_2(t) \end{array}
$$

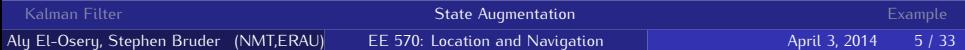

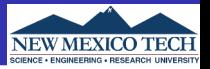

Define a new augmented state

$$
\vec{x}_{\text{aug}} = \begin{pmatrix} \vec{x}_1(t) \\ \vec{x}_2(t) \end{pmatrix} \tag{4}
$$

therefore,

$$
\dot{\vec{x}}_{aug} = \begin{pmatrix} \dot{\vec{x}}_1(t) \\ \dot{\vec{x}}_2(t) \end{pmatrix} = \begin{pmatrix} F_1(t) & 0 \\ 0 & F_2 \end{pmatrix} \begin{pmatrix} \vec{x}_1(t) \\ \vec{x}_2(t) \end{pmatrix} + \begin{pmatrix} G_1(t) & 0 \\ 0 & G_2(t) \end{pmatrix} \begin{pmatrix} \vec{w}(t) \\ \vec{v}_2 \end{pmatrix}
$$
(5)

and

$$
\vec{y}(t) = (H_1 \quad H_2) \begin{pmatrix} \vec{x}_1(t) \\ \vec{x}_2(t) \end{pmatrix} \tag{6}
$$

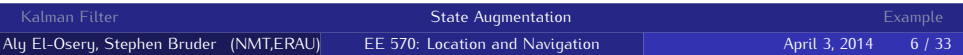

<span id="page-6-0"></span>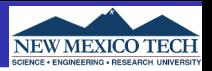

You are to design a system that estimates the position and velocity of a moving point in a straight line. You have:

- **1** an accelerometer corrupted with noise
- **2** an aiding sensor allowing you to measure absolute position that is also corrupted with noise.

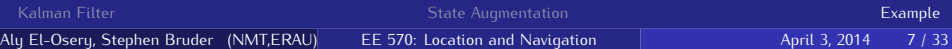

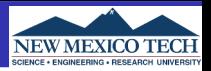

- Sampling Rate  $Fs = 100Hz$ .
- Accelerometer specs
	- $\sum$  VRW = 1mg/ $\sqrt{Hz}$ .
	- $2$  BI = 7mg with correlation time 6s.
- Position measurement is corrupted with WGN.  $\sim \mathcal{N}(0, \sigma_p^2)$ , where  $\sigma_p = 2.5$ m

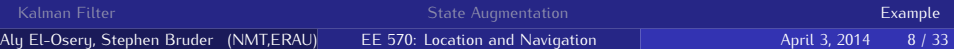

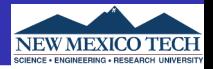

### True Acceleration and Acceleration with Noise

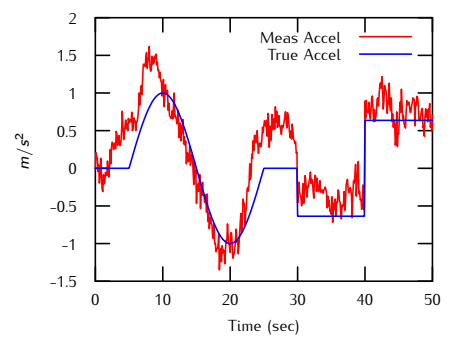

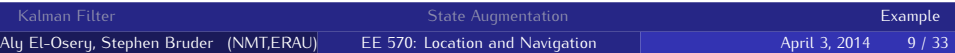

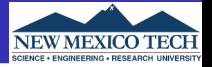

## Absolute position measurment corrupted with noise

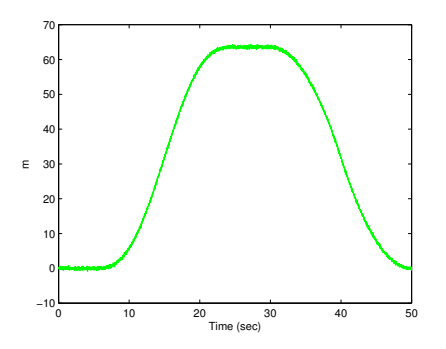

#### zoomed version

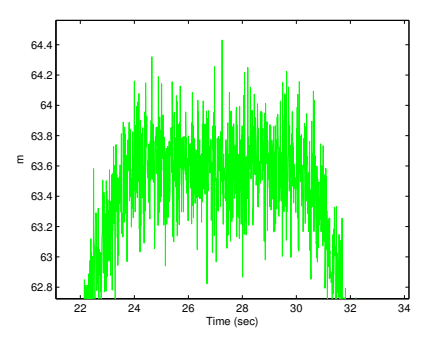

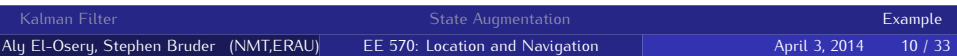

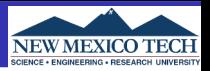

- **1** Clean up the noisy input to the system.
- **2** Use Kalamn filtering techiques with
	- A model of the system dyanmics (too ristrictive)
	- A model of the error dyanmics and correct the system output in
		- **•** open-loop configuration, or
		- closed-loop configuration.

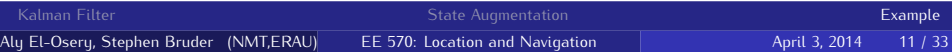

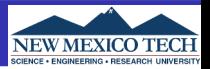

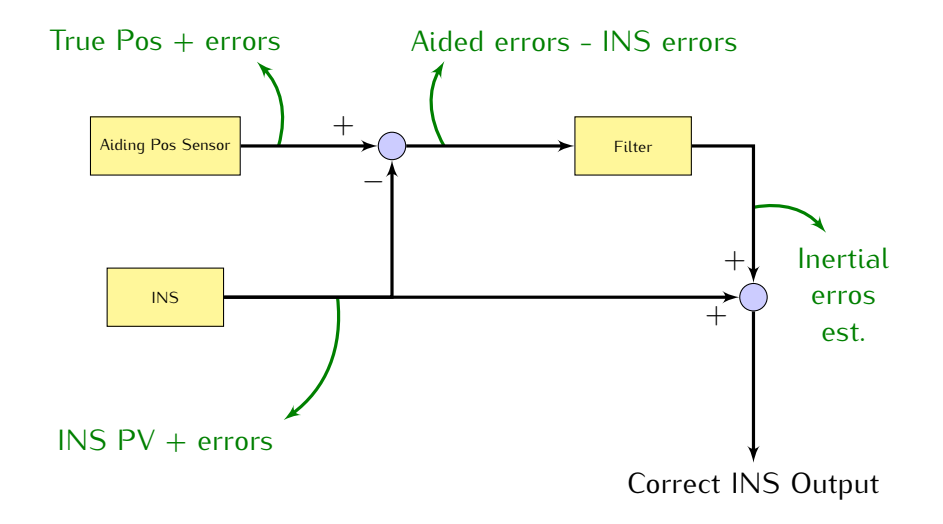

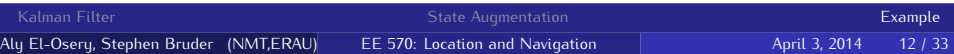

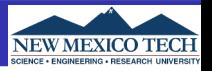

If error estimates are fedback to correct the INS mechanization, a reset of the state estimates becomes necessary.

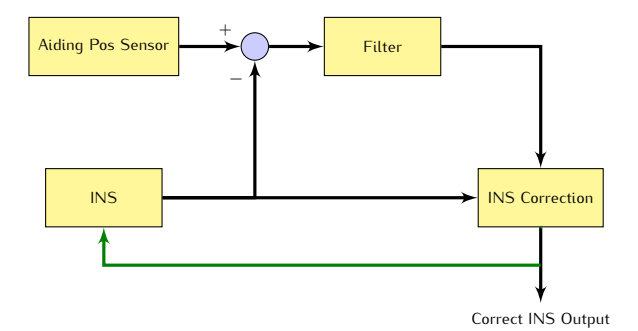

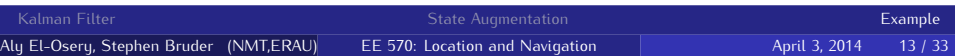

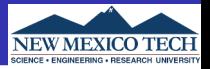

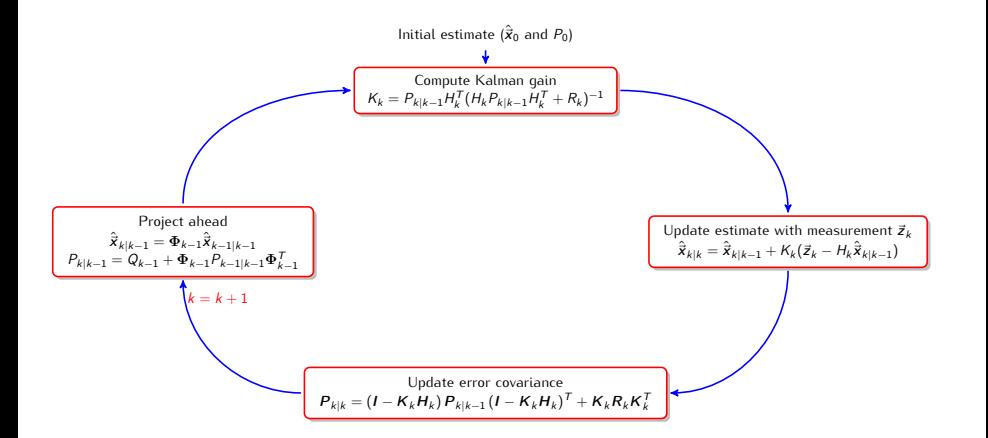

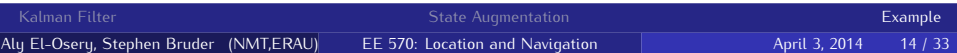

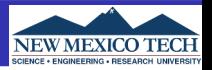

• State noise covariance matrix (continuous)

$$
\mathbb{E}\{\vec{w}(t)\hat{\vec{w}}^{\mathsf{T}}(\tau)\}=Q(t)\delta(t-\tau)
$$

**•** State noise covariance matrix (discrete)

$$
\mathbb{E}\{\vec{w}_k\hat{\vec{w}}_i^T\} = \begin{cases} Q_k & i=k\\ 0 & i \neq k \end{cases}
$$

**• Measurement noise covariance matrix** 

$$
\mathbb{E}\{\vec{v}_k\hat{\vec{v}}_i^T\} = \begin{cases} R_k & i = k \\ 0 & i \neq k \end{cases}
$$

**e** Error covariance matrix

$$
P_k = \mathbb{E}\{(\vec{x}_k - \hat{\vec{x}}_k)(\vec{x}_k - \hat{\vec{x}}_k)^T\} = \mathbb{E}\{\vec{e}_k \hat{\vec{e}}_k^T\}
$$

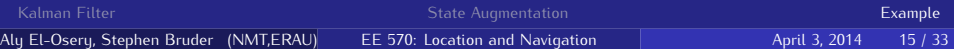

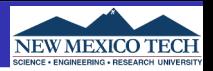

The position, velocity and acceleration may be modeled using the following kinematic model.

$$
\dot{p}(t) = v(t) \n\dot{v}(t) = a(t)
$$
\n(7)

where  $a(t)$  is the input.

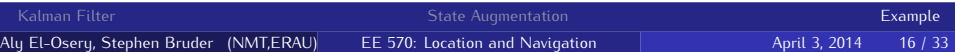

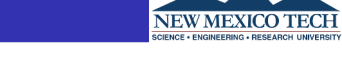

Assuming that the accelerometer sensor measurement may be modeled as

$$
\tilde{a}(t) = a(t) + b(t) + w_a(t) \tag{8}
$$

and the bias is Markov, therefore

<span id="page-16-0"></span>
$$
\dot{b}(t) = -\frac{1}{T_c}b(t) + w_b(t) \tag{9}
$$

where both  $w_a(t)$  and  $w_b(t)$  are WGN. In addition we have the position measurment from which we can derive a delta position

$$
\delta p(t) = p(t) - \hat{p}(t) \tag{10}
$$

where  $\hat{p}$  is the derived position by double integrating the measured acceleration.

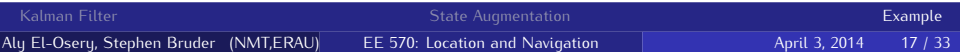

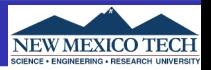

Define the position and velocity error terms as

$$
\delta \dot{p}(t) = \dot{p}(t) - \dot{\hat{p}}(t) \n= v(t) - \hat{v}(t) \n= \delta v(t)
$$
\n(11)

and

$$
\delta \dot{v}(t) = \dot{v}(t) - \dot{\hat{v}}(t)
$$
  
=  $a(t) - \hat{a}(t)$   
=  $-b(t) - w_a(t)$  (12)

where  $b(t)$  is modeled as shown in Eq. [9](#page-16-0)

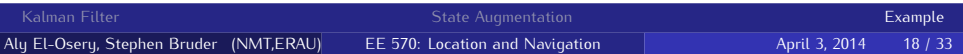

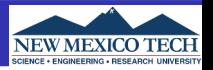

## State Equation

$$
\dot{b}(t) = -\frac{1}{T_c}b(t) + w_b(t) \tag{13}
$$

## Autocorrelation Function

$$
\mathbb{E}\{b(t)b(t+\tau)\} = \sigma^2 e^{-|\tau|/T_c}
$$
 (14)

#### where

$$
\mathbb{E}\{w_b(t)w_b(t+\tau)\}=Q_b(t)\delta(t-\tau) \qquad (15)
$$

$$
Q_b(t) = \frac{2\sigma_{BI}^2}{T_c} \tag{16}
$$

and  $T_c$  is the correlation time and  $\sigma_{BI}$  is the bias instability.

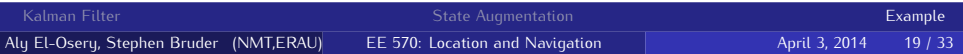

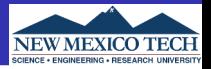

$$
\dot{\vec{x}}(t) = \begin{pmatrix} \delta \dot{\rho}(t) \\ \delta \dot{v}(t) \\ \dot{b}(t) \end{pmatrix} = \begin{pmatrix} 0 & 1 & 0 \\ 0 & 0 & -1 \\ 0 & 0 & -\frac{1}{T_c} \end{pmatrix} \begin{pmatrix} \delta \rho(t) \\ \delta v(t) \\ b(t) \end{pmatrix} + \begin{pmatrix} 0 & 0 & 0 \\ 0 & -1 & 0 \\ 0 & 0 & 1 \end{pmatrix} \begin{pmatrix} 0 \\ w_a(t) \\ w_b(t) \end{pmatrix}
$$

$$
= F(t)\vec{x}(t) + G(t)\vec{w}(t)
$$
(17)

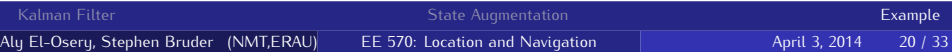

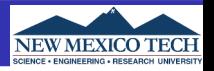

• The continuous state noise covariance matrix  $Q(t)$  is

$$
Q(t) = \begin{pmatrix} 0 & 0 & 0 \\ 0 & VRW^2 & 0 \\ 0 & 0 & \frac{2\sigma_{Bl}^2}{Tc} \end{pmatrix}
$$
 (18)

make sure that the VRW and  $\sigma_{BI}$  are converted to have SI units.

The measurement noise covariance matrix is  $R=\sigma_{\bm p}^2$ p

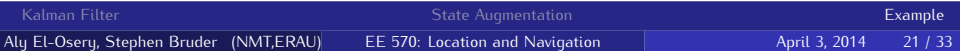

#### **Discretization**

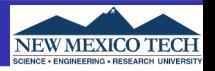

Now we are ready to start the implementation but first we have to discretize the system.

$$
\vec{x}(k+1) = \Phi(k)\vec{x}(k) + \vec{w}_d \tag{19}
$$

where

$$
\Phi(k) \approx \mathcal{I} + Fdt \tag{20}
$$

with the measurement equation

$$
y(k) = H\vec{x} + w_p(k) = \delta p(k) + w_p(k)
$$
 (21)

where  $H = [1 \ 0 \ 0]$ . The discrete  $Q_d$  is approximated as

$$
Q_{k-1} \approx \frac{1}{2} [\Phi_{k-1} G(t_{k-1}) Q(t_{k-1}) G^{\top}(t_{k-1})) \Phi_{k-1}^{\top} +
$$
  
\n
$$
G(t_{k-1}) Q(t_{k-1}) G^{\top}(t_{k-1})] dt
$$
\n(22)

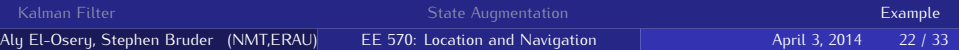

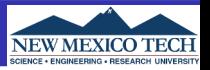

## State Equation

<span id="page-22-0"></span>
$$
b_k = e^{-\frac{1}{T_c}dt} b_{k-1} + w_{bd, k-1}
$$
 (23)

## System Covariance Matrix

<span id="page-22-1"></span>
$$
Q_{bd} = \sigma_{BI}^2 [1 - e^{-\frac{2}{T_c} dt}]
$$
 (24)

where  $w_{bd}$  is the discrete noise for the bias.

You should use Eqs. [23](#page-22-0) and [24](#page-22-1) to overwrite their values in  $\Phi$  and  $Q_d$ since they don't need to be approximated.

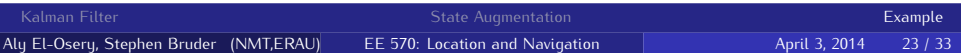

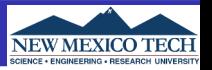

Using only the acceleration measurement and an integration approach to compute the velocity, then integrate again to get position.

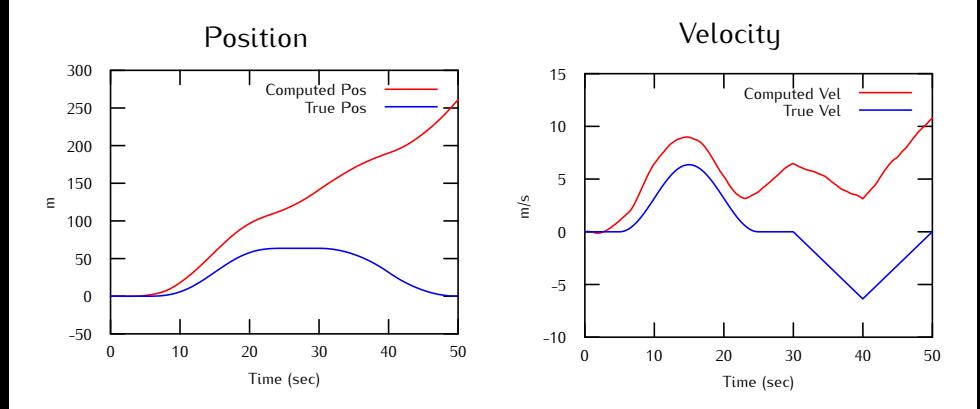

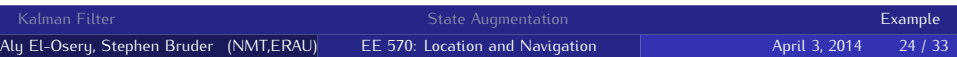

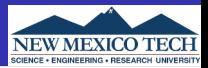

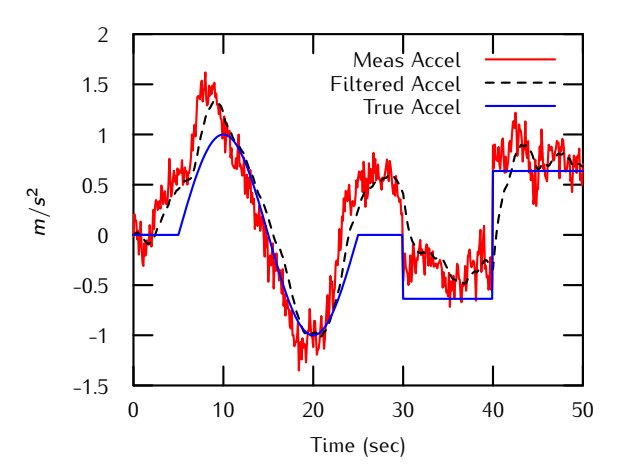

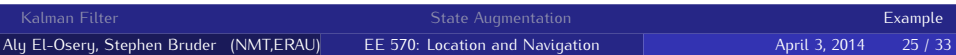

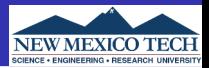

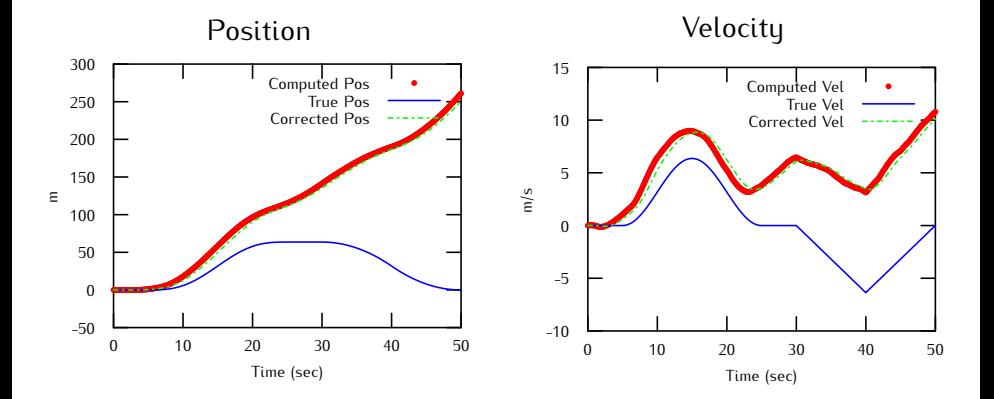

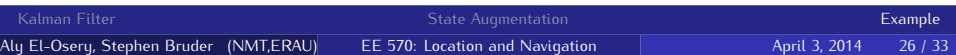

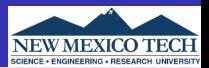

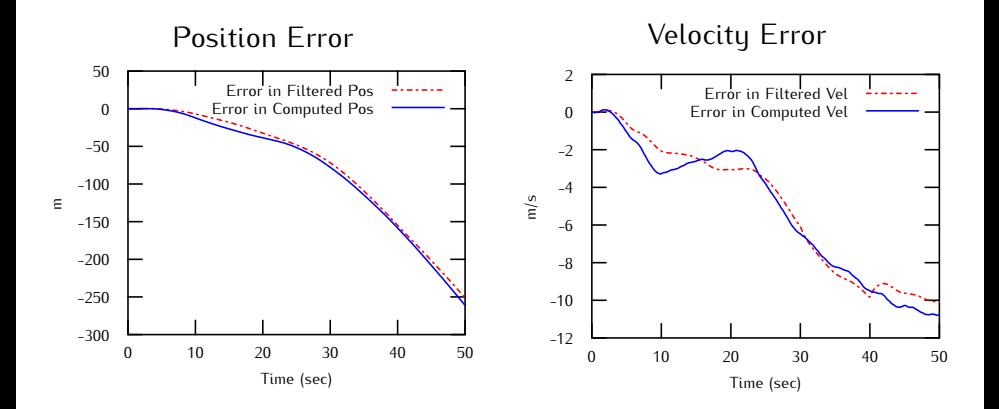

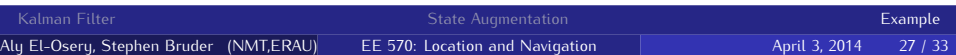

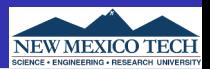

## Open-loop Correction

Best estimate =  $INS$  out (pos & vel) + KF est error (pos & vel)

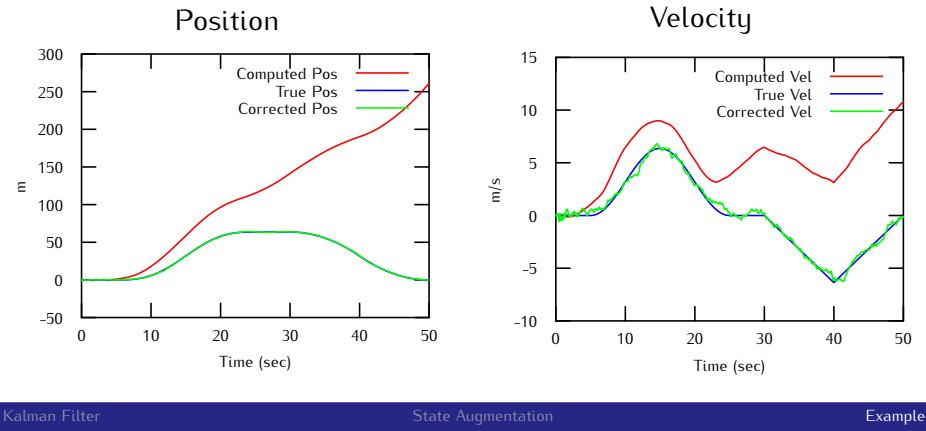

Aly El-Osery, Stephen Bruder (NMT,ERAU) [EE 570: Location and Navigation](#page-0-0) April 3, 2014 28 / 33

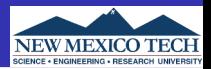

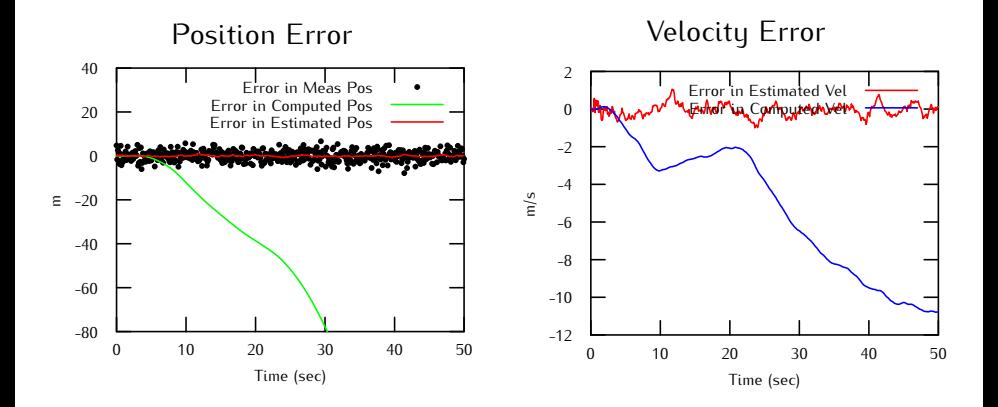

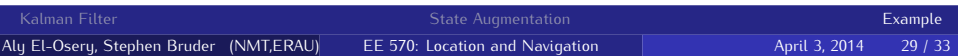

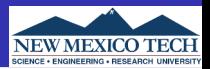

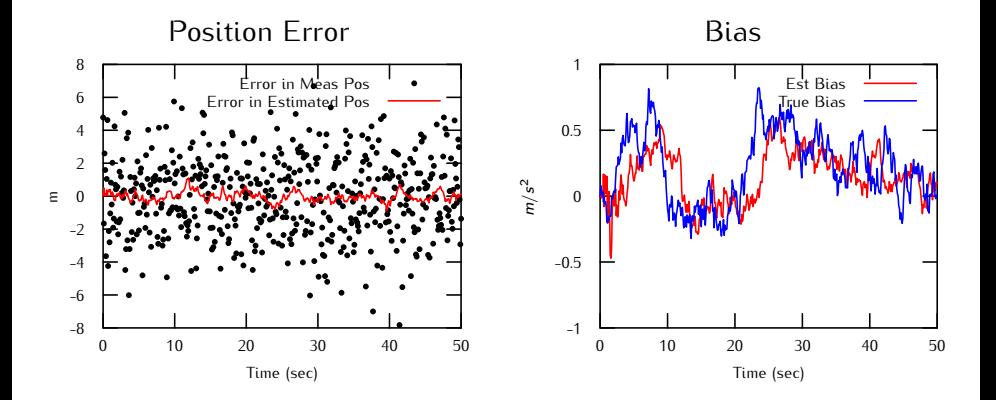

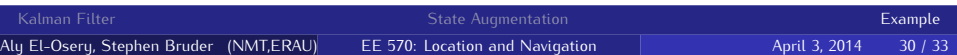

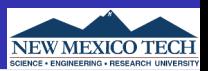

#### Closed-loop Correction

Best estimate =  $INS$  out (pos,vel,  $6$  bias) + KF est error (pos, vel  $6$  bias) Use best estimate on next iteration of INS Accel estimate  $=$  accel meas - est bias Reset state estimates before next call to KF

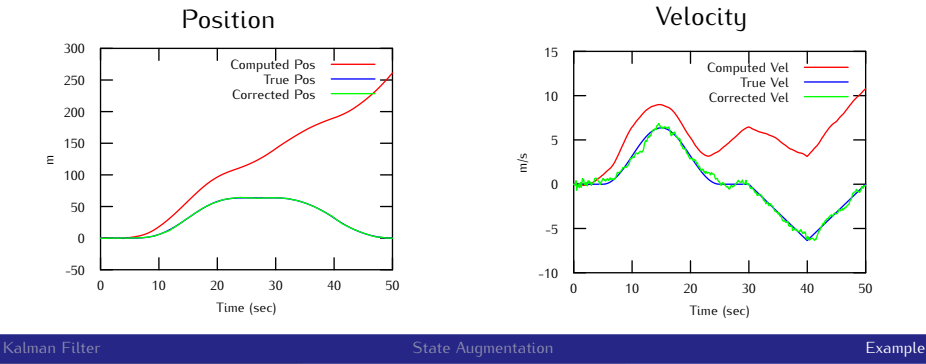

Aly El-Osery, Stephen Bruder (NMT,ERAU) [EE 570: Location and Navigation](#page-0-0) April 3, 2014 31 / 33

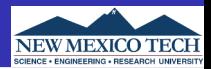

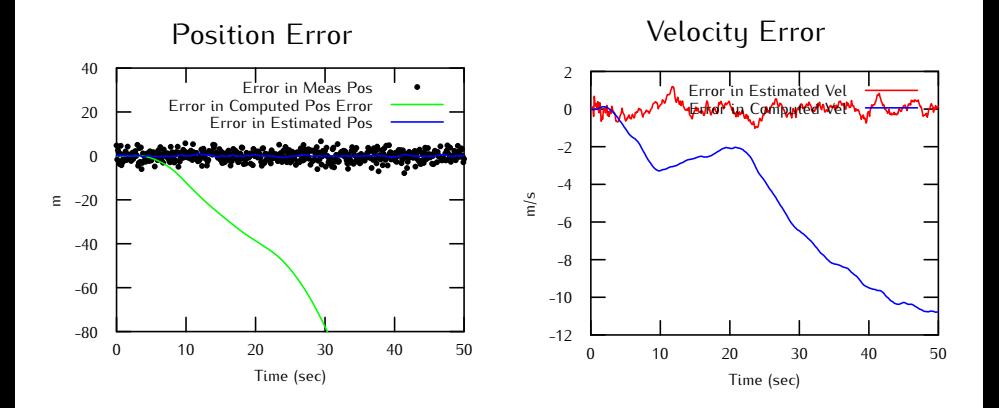

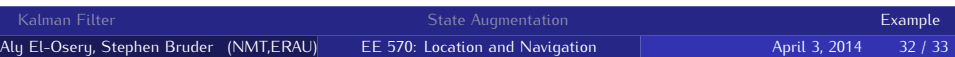

<span id="page-32-0"></span>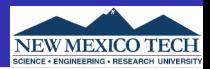

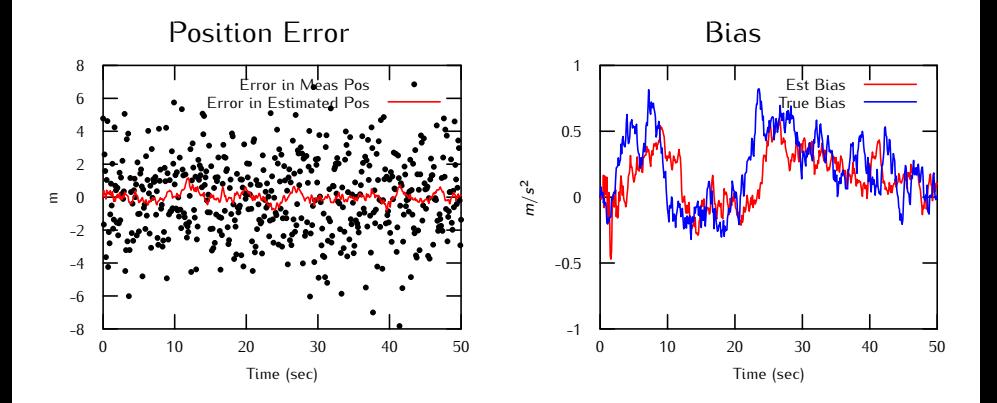

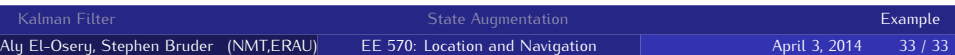